# Package 'dsims'

November 29, 2023

<span id="page-0-0"></span>**Depends** dssd  $(>= 0.2.2)$ 

Imports mrds, Distance, sf, ggplot2, purrr, dplyr, mgcv, methods, rstudioapi, gridExtra, rlang

Suggests testthat, parallel, pbapply, knitr, lwgeom, rmarkdown

VignetteBuilder knitr

Type Package

Title Distance Sampling Simulations

Version 1.0.4

Maintainer Laura Marshall <1hm@st-and.ac.uk>

Description Performs distance sampling simulations. 'dsims' repeatedly generates instances of a user defined population within a given survey region. It then generates realisations of a survey design and simulates the detection process. The data are then analysed so that the results can be compared for accuracy and precision across all replications. This process allows users to optimise survey designs for their specific set of survey conditions. The effects of uncertainty in population distribution or parameters can be investigated under a number of simulations so that users can be confident that they have achieved a robust survey design before deploying vessels into the field. The distance sampling designs used in this package from 'dssd' are detailed in Chapter 7 of Advanced Distance Sampling, Buckland et. al. (2008, ISBN-13: 978-0199225873). General distance sampling methods are detailed in Introduction to Distance Sampling: Estimating Abundance of Biological Populations, Buckland et. al. (2004, ISBN-13: 978-0198509271). Find out more about estimating animal/plant abundance with distance sampling at <<http://distancesampling.org/>>.

License GPL  $(>= 2)$ 

Language en-GB

URL <https://github.com/DistanceDevelopment/dsims>

BugReports <https://github.com/DistanceDevelopment/dsims/issues> Encoding UTF-8 RoxygenNote 7.2.3

Collate 'AICc.R' 'generic.functions.R' 'Density.Summary.R' 'Density.R' 'Population.Description.R' 'Detectability.R' 'Population.R' 'Survey.R' 'DS.Analysis.R' 'Simulation.R' 'ClassConstructors.R' 'Simulation.Summary.R' 'Survey.LT.R' 'Survey.PT.R' 'accumulate.PP.results.R' 'accumulate.warnings.R' 'add.covariate.values.R' 'add.summary.results.R' 'calc.perp.dists.R' 'calc.rad.dists.R' 'calculate.scale.param.R' 'check.covariates.R' 'check.simulation.R' 'check.transects.R' 'create.results.arrays.R' 'description.summary.R' 'dsims-package.R' 'generate.pop.D.R' 'generate.pop.N.R' 'get.covered.area.lines.R' 'get.covered.area.points.R' 'get.density.surface.R' 'message.handler.R' 'modify.strata.for.analysis.R' 'process.dist.shapes.R' 'read.line.transects.R' 'read.point.transects.R' 'read.seg.transects.R' 'run.simulation.R' 'rztpois.R' 'save.sim.results.R' 'simulate.detections.R' 'single.sim.loop.R' 'store.ddf.results.R' 'store.dht.results.R'

# NeedsCompilation no

Author Laura Marshall [aut, cre], Thomas Len [ctb]

# Repository CRAN

Date/Publication 2023-11-29 14:10:02 UTC

# R topics documented:

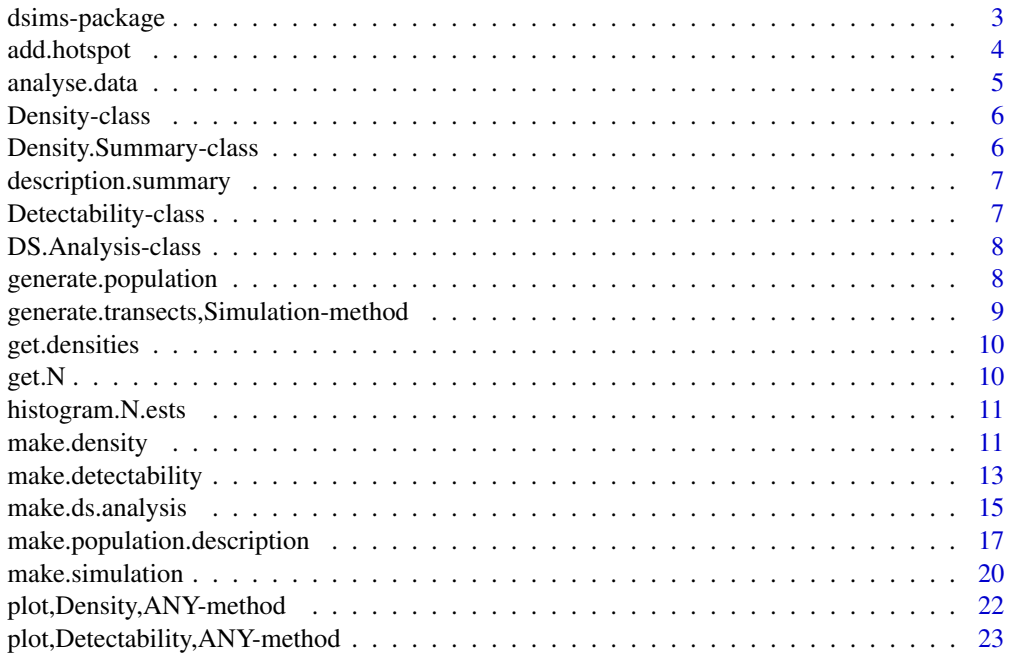

<span id="page-2-0"></span>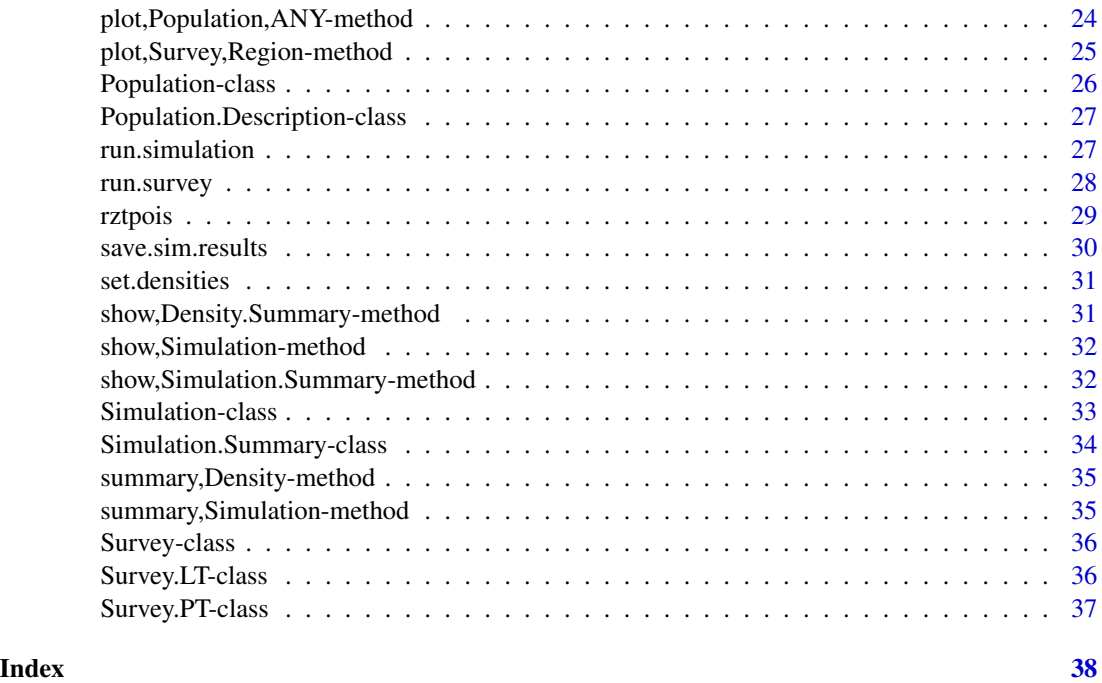

dsims-package *Distance Sampling Simulations 'dsims'*

#### **Description**

Runs simulations of distance sampling surveys to help users optimise their survey designs for their particular study.

#### Details

The full process involves defining the study region, a description of the population of interest (including its distribution within the study region), a survey design, a detection process and one or more models to fit to the resulting data. The simulation engine will then use this information to generate both a population and a set of transects and simulate the detection process. The resulting data will be analysed and the estimates stored. By repeating this many times we can test the accuracy and precision of our estimates from various survey designs given our particular population of interest.

This package interfaces with the survey design package 'dssd' to create the survey regions, designs and generate the survey transects. While the 'DSsim' simulation package relied on survey transects already being contained in shapefiles within the supplied directory, dsims will generate the survey transects directly in R.

The main functions in this package are: [make.density,](#page-10-1) [make.population.description,](#page-16-1) [make.detectability,](#page-12-1) [make.ds.analysis,](#page-14-1) [make.simulation,](#page-19-1) [run.survey](#page-27-1) and [run.simulation.](#page-26-1) See also [make.region](#page-0-0) and [make.design](#page-0-0) in the dssd package for examples of how to define study regions and designs.

<span id="page-3-0"></span>Further information on distance sampling methods and example code is available at [http://distanc](http://distancesampling.org/R/)esampling. [org/R/](http://distancesampling.org/R/).

Also see our website for vignettes / example code at <http://examples.distancesampling.org>.

For help with distance sampling and this package, there is a Google Group [https://groups.](https://groups.google.com/forum/#!forum/distance-sampling) [google.com/forum/#!forum/distance-sampling](https://groups.google.com/forum/#!forum/distance-sampling).

# Author(s)

Laura Marshall <lhm@st-and.ac.uk>

add.hotspot *S4 generic method to add a hotspot to the density grid*

# Description

Uses a Gaussian decay around a central location to add a hotspot to the density grid.

#### Usage

add.hotspot(object, centre, sigma, amplitude)

## S4 method for signature 'Density' add.hotspot(object, centre, sigma, amplitude)

#### Arguments

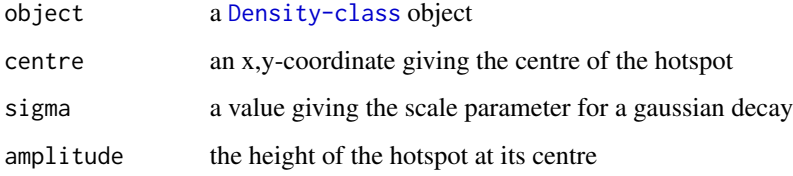

#### Value

the updated [Density-class](#page-5-1) object

# See Also

[make.density](#page-10-1)

<span id="page-4-0"></span>

#### Description

This method carries out an analysis of distance sampling data. This method is provided to allow the user to perform diagnostics of the analyses used in the simulation. The data argument can be obtained by a call to simulate.survey(object, dht.table = TRUE). Note if the first object supplied is of class DS.Analysis then the second argument must be of class DDf.Data. The data argument may be of either class for an object argument of class Simulation.

#### Usage

analyse.data(analysis, data.obj, ...)

```
## S4 method for signature 'DS.Analysis, Survey'
analysis. data(analysis, data.obj, warnings = NULL, ...)
```

```
## S4 method for signature 'DS.Analysis,data.frame'
analyse.data(analysis, data.obj, warnings = NULL, transect = "line", ...)
```
#### Arguments

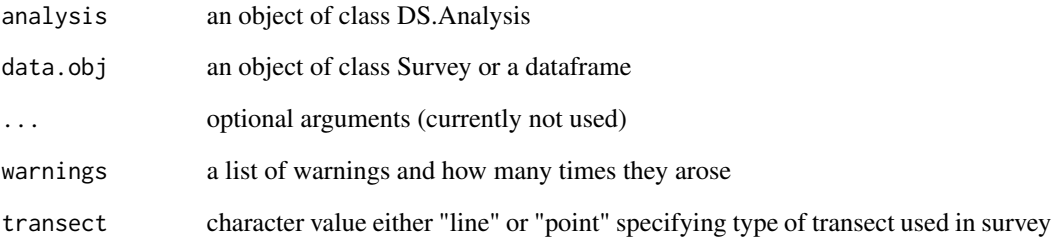

#### Value

a list containing an S3 ddf object and optionally an S3 dht object relating to the model with the minimum criteria.

either returns a list of the best model, warnings and the number of successfully fitted models (if warnings is supplied as a list) otherwise displays warnings as it goes and returns the best fitting ds model.

<span id="page-5-1"></span><span id="page-5-0"></span>Density-class *Class "Density"*

#### Description

Class "Density" is an S4 class containing a list of grids which describe the density of individuals / clusters of a population. The list contains one grid (data.frame) for each strata.

#### Slots

region.name Object of class "character"; the region name.

strata.name Object of class "character"; the strata names

- density.surface Object of class "list"; list of data.frames with the columns x, y and density. There must be one data.frame for each strata.
- x.space Object of class "numeric"; The spacing between gridpoints described in the density data.frames in the x-direction.
- y.space Object of class "numeric"; The spacing between gridpoints described in the density data.frames in the y-direction.

units Object of class "numeric"; The units of the grid points.

# See Also

[make.density](#page-10-1)

<span id="page-5-2"></span>Density.Summary-class *Class "Density.Summary"*

# Description

Class "Density.Summary" is an S4 class containing a summary of the density grids for each strata.

#### Slots

summary a summary of the average abundances and densities for each strata.

#### See Also

[make.density](#page-10-1)

<span id="page-6-0"></span>description.summary *Provides a description of the summary object/output*

#### Description

Prints a list of the terms used in the simulation summary.

#### Usage

```
description.summary()
```
# Value

no return, displays an explanation of the simulation summary

# Author(s)

Laura Marshall

<span id="page-6-1"></span>Detectability-class *S4 Class "Detectability"*

# Description

S4 Class "Detectability"

#### Slots

key.function Object of class "character"; a code specifying the detection function form ("hn"  $=$  half normal, "hr"  $=$  hazard rate.)

scale.param Object of class "numeric"; The scale parameter for the detection function.

- shape.param Object of class "numeric"; The shape parameter for the detection function.
- cov.param Object of class "numeric"; The parameter values associated with the covariates. Not yet implemented

truncation Object of class "numeric"; The maximum distance at which objects may be detected.

#### See Also

[make.detectability](#page-12-1)

#### <span id="page-7-1"></span><span id="page-7-0"></span>Description

Class "DDF.Analysis" is an S4 class describing a basic detection function model to be fitted to distance sampling data.

#### Slots

dfmodel Object of class "formula"; describing the detection function model.

- key key function to use; "hn" gives half-normal (default), "hr" gives hazard-rate and "unif" gives uniform. Note that if uniform key is used, covariates cannot be included in the model.
- adjustment a list containing adjustment parameters: adjustment either "cos" (recommended), "herm" or "poly", order - the orders of the adjustment terms to fit, scale - the scale by which the distances in the adjustment terms are divided. See details.
- truncation Object of class "list"; Specifies the truncation distance for the analyses.
- cutpoints Object of class "character"; gives the cutpoints of the bins for binned data analysis.
- er.var specifies which encounter rate variance estimator to use.
- control.opts A list to specify various options including monotonicity, method, initial.values.
- group.strata Dataframe with two columns ("design.id" and "analysis.id"). The former gives the strata names as defined in the design (i.e. the region object) the second specifies how they should be grouped (into less strata) for the analyses
- criteria Object of class "character"; describes which model selection criteria to use ("AIC","AICc","BIC").

#### Methods

run.analysis signature=c(object = "DS.Analysis", data = data.frame): runs the analysis described in the object on the data provided.

generate.population *S4 generic method to generate an instance of a population*

#### Description

Uses the population description and detectability details to generate an instance of the population. Note that if the first argument supplied is of class Population.Description rather than class Simulation then detectability and region must also be supplied.

# <span id="page-8-0"></span>Usage

```
generate.population(object, ...)
## S4 method for signature 'Population.Description'
generate.population(object, detectability = NULL, region = NULL)
## S4 method for signature 'Simulation'
generate.population(object, ...)
```
#### Arguments

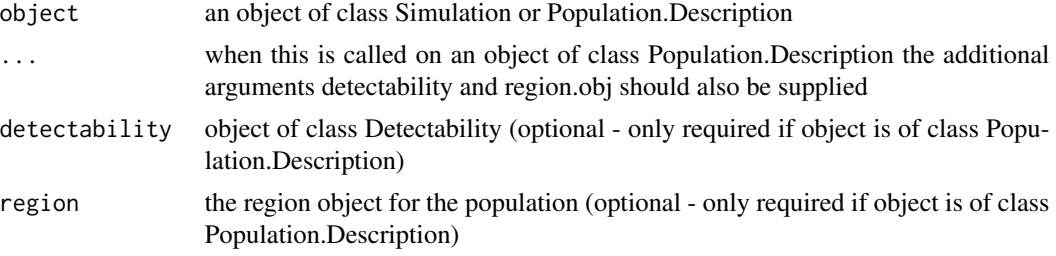

# Value

[Population-class](#page-25-1) object

generate.transects, Simulation-method *generate.transects*

# Description

Generates a set of transects based on the design provided.

#### Usage

```
## S4 method for signature 'Simulation'
generate.transects(object, quiet = FALSE, ...)
```
#### Arguments

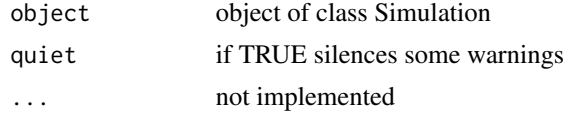

#### Value

an object of class Transect from dssd package

<span id="page-9-0"></span>

# Description

This method extracts the density values from a density object. It will optionally also return the x and y centre points for the density grid cells.

#### Usage

get.densities(density, coords = FALSE)

#### Arguments

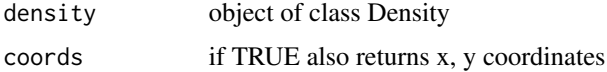

#### Value

either returns a numeric vector of density values or a dataframe with columns x, y and density.

get.N *S4 generic method to return N*

# Description

Returns the population size

# Usage

get.N(object)

## S4 method for signature 'Population.Description' get.N(object)

# Arguments

object an object of class Population.Description

# Value

numeric value of the population size

<span id="page-10-0"></span>histogram.N.ests *histogram.N.ests*

# Description

Plots a histogram of the estimates abundances

# Usage

```
histogram.N.ests(x, use.max.reps = FALSE, N.ests = "individuals", ...)
```
# Arguments

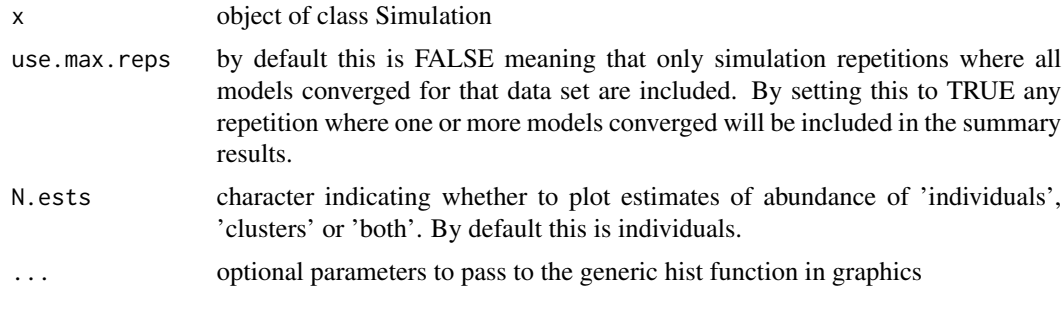

# Value

No return value, displays a histogram of the abundance estimates

<span id="page-10-1"></span>make.density *Creates a Density object*

# Description

Creates a density grid across the study area describing the distribution of animals.

#### Usage

```
make.density(
  region = make.region(),
  x.\text{space} = 20,y.space = NULL,
  constant = numeric(0),
  fitted.model = NULL,
  density.formula = NULL,
  density.surface = list()
\mathcal{E}
```
#### <span id="page-11-0"></span>Arguments

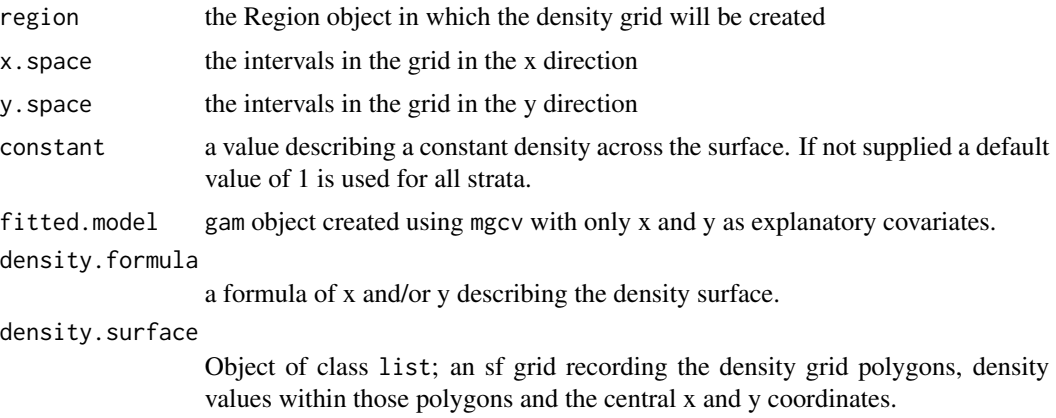

#### Details

There are multiple ways to create the density grid. The most straight forward is to create a grid with constant values (to which high and low areas can later be added) or pass in a fitted mgcv gam. The gam model should only be fitted with x and y as explanatory variables. If you plan on trying multiple animal distributions by adding high and low areas to a constant surface it is recommended to make a copy of the initial flat density grid object as the first step in grid generation is computationally intensive and can take a little while to complete, especially if you have a fine density grid.

#### Value

[Density-class](#page-5-1) object

#### Author(s)

Laura Marshall

#### See Also

[make.region](#page-0-0)

#### Examples

```
# A simple density surface with a constant value of 1 can be created within a rectangular
# Create a region from shapefile
shapefile.name <- system.file("extdata", "StAndrew.shp", package = "dssd")
region <- make.region(region.name = "St Andrews bay",
                      shape = shapefile.name)
# Create a density object
```

```
density <- make.density(region = region,
                        x.\text{space} = 1000,constant = 1)
```
# Add some ares of higher / lower density

# <span id="page-12-0"></span>make.detectability 13

```
density <- add.hotspot(object = density,
                      centre = c(-170000, 6255000),sigma = 10000,
                      amplitude = 4density <- add.hotspot(object = density,
                      centre = c(-150000, 6240000),sigma = 10000,
                      amplitude = -0.9# Plot the density
plot(density, region)
```
<span id="page-12-1"></span>make.detectability *Creates a Detectability object*

#### Description

The detectability of the population is described by the values in this class.

# Usage

```
make.detectability(
 key.function = "hn",
  scale.param = 25,
  shape.param = numeric(0),
  cov.param = list(),
  truncation = 50
\lambda
```
#### Arguments

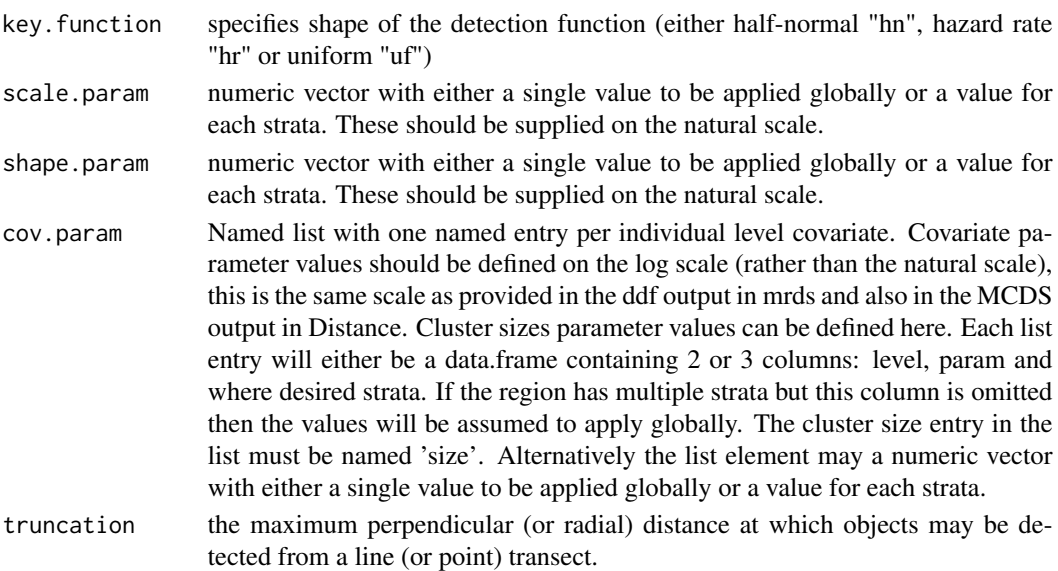

#### Value

[Detectability-class](#page-6-1) object

#### Author(s)

Laura Marshall

# See Also

[make.simulation](#page-19-1) [make.population.description](#page-16-1) [make.density](#page-10-1)

#### Examples

```
# Multi-strata example (make sf shape)
s1 = matrix(c(0, 0, 0, 2, 1, 2, 1, 0, 0, 0), ncol = 2, by row = TRUE)s2 = matrix(c(1, 0, 1, 2, 2, 2, 2, 0, 1, 0), ncol=2, by row=True)pol1 = sf::st_polygon(list(s1))
pol2 = sf::st\_polygon(list(s2))sfc <- sf::st_sfc(pol1,pol2)
strata.names <- c("low", "high")
sf.pol <- sf::st_sf(strata = strata.names, geom = sfc)
region <- make.region(region.name = "Multi-strata Eg",
                      strata.name = strata.names,
                      shape = sf.pol)
density <- make.density(region = region,
                        x.\text{space} = 0.22constant = c(20,50)covs \leftarrow list()covs$size <- list(list(distribution = "poisson", lambda = 25),
                  list(distribution = "poisson", lambda = 15))
covs$sex <- data.frame(level = rep(c("male", "female"),2),
                      prob = c(0.5, 0.5, 0.6, 0.4),
                      strata = c(rep("low", 2), rep("high", 2)))# Define the population description (this time using the density to determine
# the population size)
popdesc <- make.population.description(region = region,
                                        density = density,covariates = covs,
                                        fixed.N = FALSE)cov.param <- list()
cov.param$size <- c(log(1.02),log(1.005))
cov.param$sex <- data.frame(level = c("male", "female", "male", "female"),
                             param = c(log(1.5), 0, log(1.7), log(1.2)),strata = c("low","low","high","high"))
# define the detecability
detect <- make.detectability(key.function = "hn",
```
<span id="page-13-0"></span>

```
scale.param = 0.08,cov.param = cov.param,
truncation = 0.2)
```
<span id="page-14-0"></span>plot(detect, popdesc)

<span id="page-14-1"></span>make.ds.analysis *Creates an Analysis object*

# Description

This method creates an Analysis objects which describes a one or more models to fit to the distance data. The simulation will fit each of these models to the data generated in the simulation and select the model with the minimum criteria value.

# Usage

```
make.ds.analysis(
  dfmodel = list('1),key = "hn",truncation = numeric(\emptyset),
  cutpoints = numeric(0),er.var = "R2",control.opts = list(),
  group. strata = data. frame(),criteria = "AIC"
)
```
#### Arguments

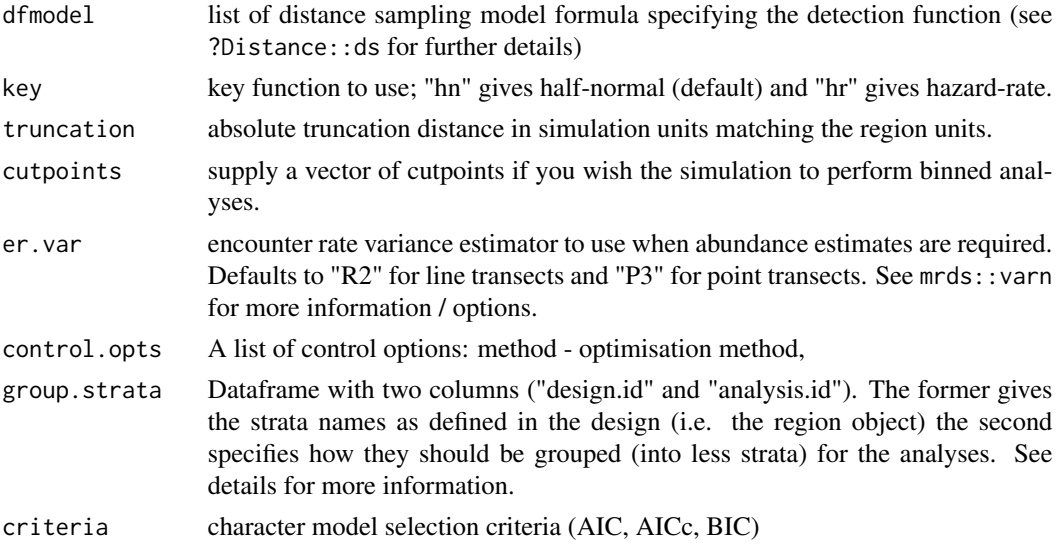

# Details

It is possible to group strata at the analysis stage using the group.strata argument. For example, for design purposes it may have been sensible to divide strata into substrata. This can help make more convex shapes and therefore zigzag designs more efficient or perhaps it helped to keep transects angled parallel to density gradients across the study area. Despite these (purely design relevant) substrata we may still wish to calculate estimates of density / abundance etc. for each stratum. The table below gives an example of the data.frame which can be used to do this. Imagine a study region with an onshore strata and an offshore strata. The onshore strata has been divided in two at the design stage to keep transects perpendicular to the coast. We now want to analyse this as just two strata the onshore and offshore.

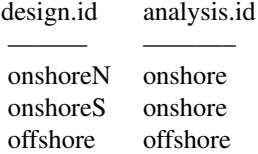

#### Value

[DS.Analysis-class](#page-7-1) object

#### Author(s)

Laura Marshall

#### See Also

[ds](#page-0-0) [make.simulation](#page-19-1)

#### Examples

```
# Model selection considering both a half-normal and a hazard-rate model
# using AIC criteria and truncating 5% of the data
ds.analyses \leq make.ds.analysis(dfmodel = \sim1,
                                key = c("hn", "hr"),
                                truncation = 500,
                                criteria = "AIC")
# Model selection considering both a half-normal with no covariates and with size
# as a covariate using AIC criteria and truncating at 500
ds.analyses <- make.ds.analysis(dfmodel = list(~1, ~size),
                                key = "hn",truncation = 500,
                                criteria = "AIC")
```
# Model selection considering both a half-normal with no covariates and with size # as a covariate and a hazard rate, using AIC criteria and truncating at 500 ds.analyses <- make.ds.analysis(dfmodel = list(~1, ~size, ~1),

<span id="page-15-0"></span>

```
key = c("hn", "hn", "hr"),truncation = 500,
criteria = "AIC")
```
<span id="page-16-1"></span><span id="page-16-0"></span>make.population.description

*Creates a Population.Description object*

# Description

Creates an object which describes a population. The values in this object will be used to create instances of the population.

# Usage

```
make.population.description(
  region = make.region(),
 density = make.density(),
 covariates = list(),N = numeric(0),
  fixed.N = TRUE\mathcal{L}
```
# Arguments

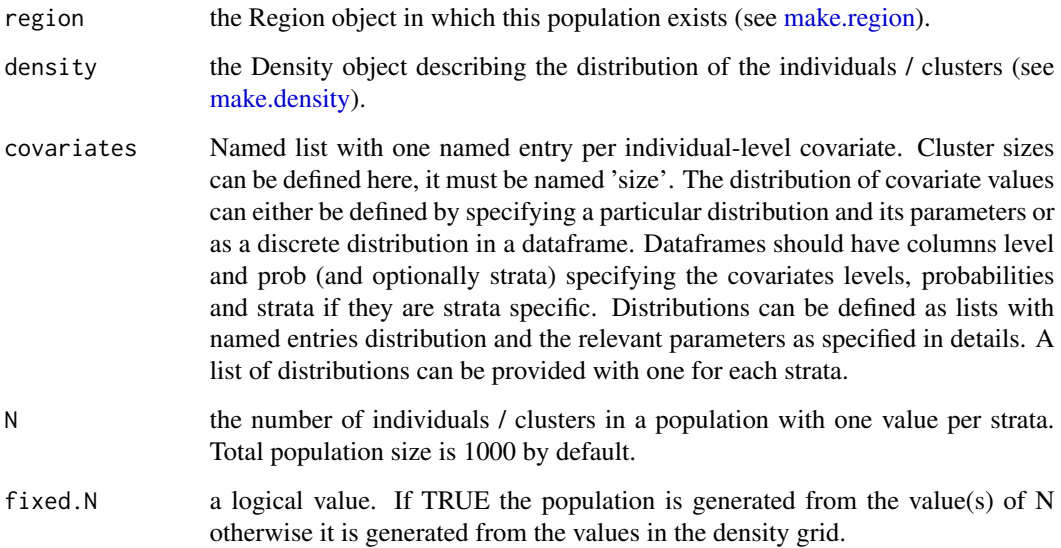

# Details

Individual-level covariate values can be defined as one of the following distributions: 'normal', 'poisson', 'ztruncpois' or 'lognormal'. The distribution name and the associated parameters as defined in the table below must be provided in a named list. Either one list can be provided for the entire study area or multiple lists grouped together as a list with one per strata.

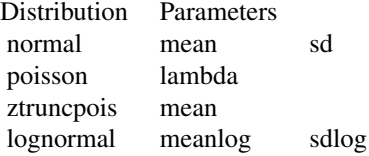

# <span id="page-18-0"></span>Value

[Population.Description-class](#page-26-2)

#### Author(s)

Laura Marshall

# See Also

[make.simulation](#page-19-1) [make.detectability](#page-12-1) [make.density](#page-10-1)

#### Examples

```
# Create a basic rectangular study area
region <- make.region()
# Make a density grid (large spacing for speed)
density <- make.density(region = region,
                         x.\text{space} = 200,
                         v.\text{space} = 100.
                         constant = 1)
density <- add.hotspot(density, centre = c(1000, 100), sigma = 250, amplitude = 10)
# Define some covariate values for out population
covs \leftarrow list()covs$size <- list(distribution = "ztruncpois", mean = 5)
# Define the population description
popdsc <- make.population.description(region = region,
                                        density = density,
                                        covariates = covs,
                                        N = 200# define the detecability
detect <- make.detectability(key.function = "hn", scale.param = 25, truncation = 50)
# generate an example population
pop <- generate.population(popdsc, region = region, detectability = detect)
plot(pop, region)
# Multi-strata example (make sf shape)
s1 = matrix(c(0, 0, 0, 2, 1, 2, 1, 0, 0, 0), ncol=2, byrow=TRUE)s2 = matrix(c(1, 0, 1, 2, 2, 2, 2, 0, 1, 0), ncol=2, by row=TRUE)
```

```
pol1 = sf::st_polygon(list(s1))
pol2 = sf::st_polygon(list(s2))
sfc <- sf::st_sfc(pol1,pol2)
strata.names <- c("low", "high")
sf.pol <- sf::st_sf(strata = strata.names, geom = sfc)
region <- make.region(region.name = "Multi-strata Eg",
                      strata.name = strata.names,
                      shape = sf.pol)
density <- make.density(region = region,
                        x.\text{space} = 0.22,constant = c(10,80))
covs \leftarrow list()covs$size <- list(list(distribution = "poisson", lambda = 25),
                  list(distribution = "poisson", lambda = 15))
covs$sex <- data.frame(level = rep(c("male", "female"),2),
                      prob = c(0.5, 0.5, 0.6, 0.4),
                      strata = c(rep("low", 2), rep("high", 2)))# Define the population description (this time using the density to determine
# the population size)
popdesc <- make.population.description(region = region,
                                        density = density,
                                        covariates = covs,
                                        fixed.N = FALSE)# define the detecability (see make.detectability to alter detection function
# for different covariate values)
detect <- make.detectability(key.function = "hn", scale.param = 25, truncation = 50)
# generate an example population
pop <- generate.population(popdesc, region = region, detectability = detect)
plot(pop, region)
```
<span id="page-19-1"></span>make.simulation *Creates a Simulation object*

#### Description

This creates a simulation with all the information necessary for dsims to generate a population, create transects, simulate the survey process and fit detection functions and estimate density / abundance. This function can be used by itself based on default values to create a simple line transect example, see Examples below. To create more complex simulations it is advisable to define the different parts of the simulation individually before grouping them together. See the Arguments for links to the functions which make the definitions for the individual simulation components. For a more in depth example please refer to the 'GettingStarted' vignette.

<span id="page-19-0"></span>

# <span id="page-20-0"></span>make.simulation 21

# Usage

```
make.simulation(
 reps = 10,
  design = make.design(),population.description = make.population.description(),
  detectability = make.detectability(),ds.analysis = make.ds.analysis()
)
```
# Arguments

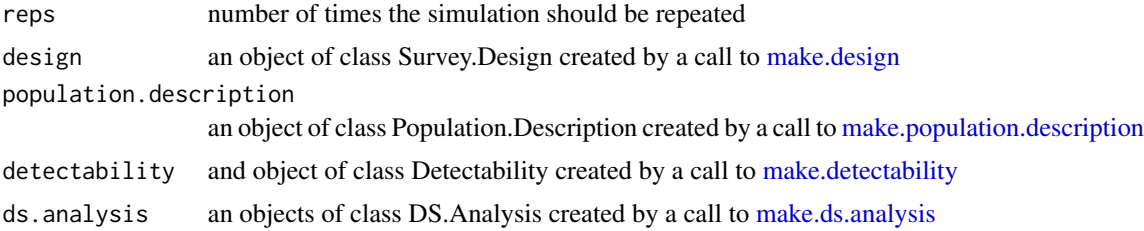

#### Details

The make.simulation function is now set up so that by default (with the exception of specifying point transects rather than line) it can run a simple simulation example. See examples.

#### Value

[Simulation-class](#page-32-1) object

# Author(s)

Laura Marshall

# See Also

[make.region](#page-0-0) [make.density](#page-10-1) [make.population.description](#page-16-1) [make.detectability](#page-12-1) [make.ds.analysis](#page-14-1) [make.design](#page-0-0)

# Examples

```
# Create a basic rectangular study area
region <- make.region()
# Make a density grid (large spacing for speed)
density <- make.density(region = region,
                         x.\text{space} = 300,y.\text{space} = 100,
                         constant = 1)
density \le add.hotspot(density, centre = c(1000, 100), sigma = 250, amplitude = 10)
```
# Define the population description

```
popdsc <- make.population.description(region = region,
                                      density = density,
                                      N = 200# Define the detecability
detect <- make.detectability(key.function = "hn",
                             scale.param = 25,
                             truncation = 50)
# Define the design
design <- make.design(region = region,
                      transect.type = "line",
                      design = "systematic",
                      samplers = 20,
                      design.angle = 0,
                      truncation = 50)
# Define the analyses
ds.analyses <- make.ds.analysis(dfmodel = ~1,
                                key = "hn",truncation = 50,
                                criteria = "AIC")
# Put all the components together in the simulation (note no. of replicates
# reps = 1 is only for a single test run and should be 999 or more to be able
# to draw inference.)
simulation <- make.simulation(reps = 1,
                              design = design,
                              population.description = popdsc,
                              detectability = detect,
                              ds.analysis = ds.analyses)
# run an example survey to check the setup
survey <- run.survey(simulation)
plot(survey, region)
# Run the simulation
# Warning: if you have increased the number of replications then it can take a
# long time to run!
simulation <- run.simulation(simulation)
summary(simulation)
# For a more in depth example please look at
vignette("GettingStarted", 'dsims')
```
plot,Density,ANY-method

# <span id="page-22-0"></span>Description

Plots an S4 object of class 'Density' Plots an S4 object of class 'Density'

# Usage

```
## S4 method for signature 'Density,ANY'
plot(x, y, strata = "all", title = "", scale = 1)
## S4 method for signature 'Density,Region'
plot(x, y, strata = "all", title = "", scale = 1, line.col = gray(0.2))
```
# Arguments

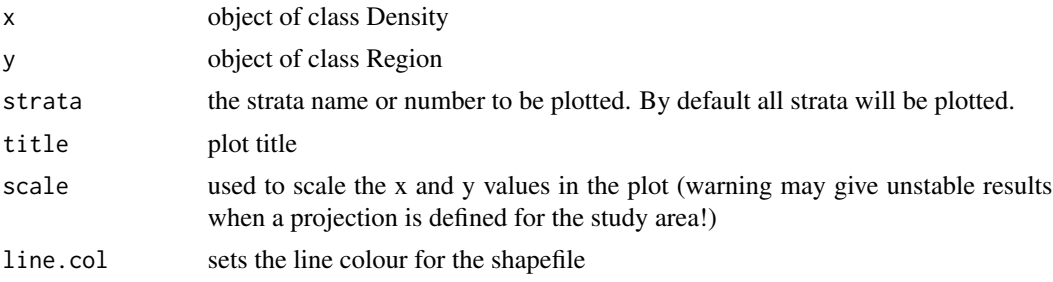

#### Value

ggplot object ggplot object

plot,Detectability,ANY-method *Plot*

# Description

Plots an S4 object of class 'Detectability'

#### Usage

```
## S4 method for signature 'Detectability,ANY'
plot(
  x,
 y,
  add = FALSE,
 plot.units = character(0),
  region.col = NULL,
  gap.col = NULL,
```

```
main = "",...
)
## S4 method for signature 'Detectability,Population.Description'
plot(
 x,
 y,
 add = FALSE,plot.units = character(0),
 region.col = NULL,
  gap.col = NULL,main = "",...
)
```
# Arguments

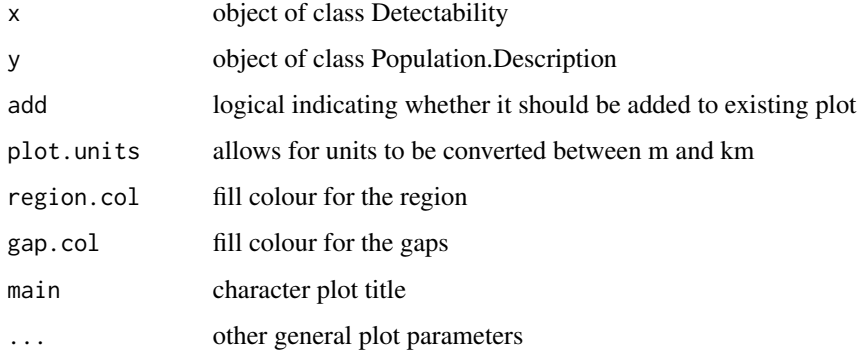

# Value

No return value, gives a warning to the user No return value, plotting function

plot,Population,ANY-method *Plot*

# Description

Unused, will give a warning that the region must also be supplied.

Plots an S4 object of class 'Population'. Requires that the associated region has already been plotted. This function adds the locations of the individuals/clusters in the population.

# <span id="page-24-0"></span>Usage

```
## S4 method for signature 'Population,ANY'
plot(x, y, ...)
## S4 method for signature 'Population,Region'
```
 $plot(x, y, ...)$ 

# Arguments

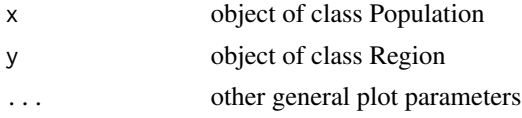

# Value

ggplot object

plot,Survey,Region-method

*plot*

# Description

Produces four plots of the survey: 1) Plots the transects inside the survey region, 2) plots the population, 3) plots the transects, population and detections 4) plots a histogram of the detection distances. Note that only plots  $3 \& 4$  are generated without the survey region if Region is omitted.

#### Usage

```
## S4 method for signature 'Survey,Region'
plot(x, y, type = "all", \dots)
```
## S4 method for signature 'Survey,ANY'  $plot(x, y = NULL, type = "all", ...)$ 

#### Arguments

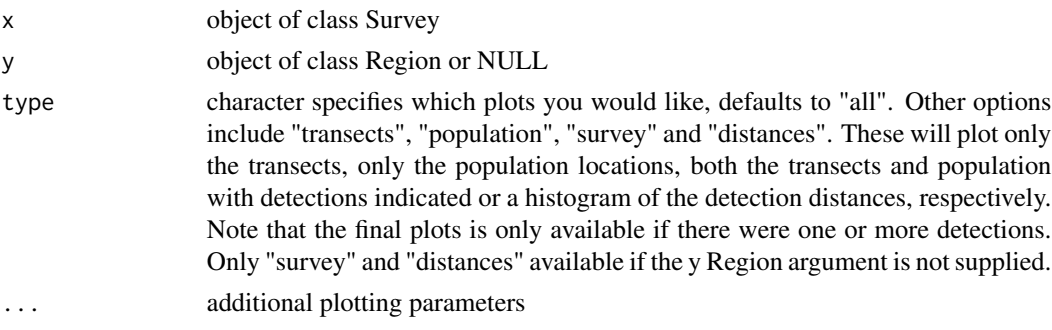

Generate 4 plots showing the survey population, transects (including covered areas), detections and a histogram of the detection distances. Plots include the survey region. Also invisibly returns a list of ggplot objects if the user would like to customise the plots.

Generate 2 plots showing the survey population, transects (including covered areas), detections and a histogram of the detection distances. Plots do not include survey region. Also invisibly returns a list of ggplot objects if the user would like to customise the plots.

<span id="page-25-1"></span>Population-class *Class "Population"*

#### Description

Contains an instance of a population including a description of their detectability in the form of an object of class Detectability.

#### Slots

region.name Object of class "character"; the name of the region object.

- strata.names Object of class "character"; the names of the strata.
- N Object of class "numeric"; the number of individuals/clusters.
- D Object of class "numeric"; the density of individuals/clusters.
- population Object of class "data.frame"; the locations of individuals/clusters and any population covariates.
- detectability Object of class "Detectability"; describes how easily the individuals/clusters can be detected.

#### Methods

plot signature=(object = "Line.Transect"): plots the locations of the individuals/clusters.

#### See Also

[make.population.description](#page-16-1), [make.detectability](#page-12-1)

<span id="page-25-0"></span>

# Value

<span id="page-26-2"></span><span id="page-26-0"></span>Population.Description-class

*Class "Population.Description"*

#### Description

Class "Population.Description" is an S4 class containing a description of the population. It provides methods to generate an example population.

#### Slots

N Object of class "numeric"; number of individuals in the population (optional).

density Object of class "Density"; describes the population density

region.name Object of class "character"; name of the region in which the population exists.

strata.names Character vector giving the strata names for the study region.

- covariates Named list with one named entry per individual level covariate. Cluster sizes can be defined here. Each list entry will either be a data.frame containing 2 columns, the first the level (level) and the second the probability
- size logical value indicating whether the population occurs in clusters. (prob). The cluster size entry in the list must be named 'size'.
- gen.by.N Object of class "logical"; If TRUE N is fixed otherwise it is generated from a Poisson distribution.

#### Methods

get.N signature=(object = "Population.Description"): returns the value of N

generate.population signature=(object = "Population.Description"): generates a single realisation of the population.

#### See Also

[make.population.description](#page-16-1)

<span id="page-26-1"></span>run.simulation *Method to run a simulation*

#### Description

Runs the simulation and returns the simulation object with results. If running in parallel and max.cores is not specified it will default to using one less than the number of cores / threads on your machine. For example code see [make.simulation](#page-19-1)

# Usage

```
run.simulation(
  simulation,
  run.parallel = FALSE,
 max.cores = NA,
  counter = TRUE,
  transect.path = character(0),
 progress.file = character(0)
\mathcal{L}
```
# Arguments

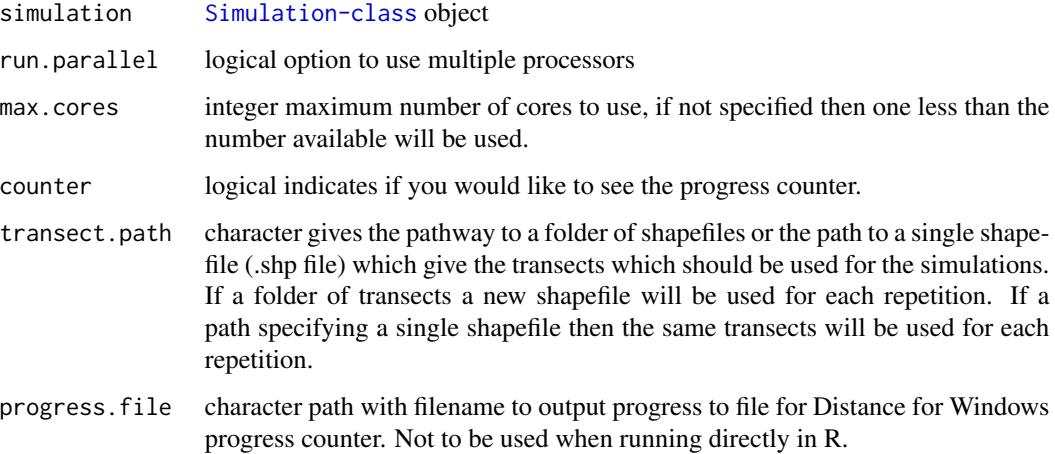

# Value

the [Simulation-class](#page-32-1) object which now includes the results

#### See Also

[make.simulation](#page-19-1)

<span id="page-27-1"></span>run.survey *S4 generic method to simulate a survey*

# Description

Simulates the process by which individuals or clusters are detected. If a simulation is passed in then it will generate a population, set of transects and simulate the detection process. If a survey is passed in it will simply simulate the detection process. See [make.simulation](#page-19-1) for example usage.

<span id="page-27-0"></span>

#### <span id="page-28-0"></span>rztpois 29

#### Usage

```
run.survey(object, ...)
## S4 method for signature 'Simulation'
run.survey(object, filename = character(0))
## S4 method for signature 'Survey.LT'
run.survey(object, region = NULL)
## S4 method for signature 'Survey.PT'
run.survey(object, region = NULL)
```
#### Arguments

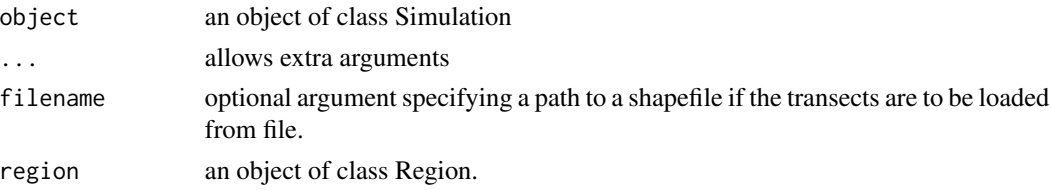

#### Value

An object which inherits from a [Survey-class](#page-35-1) object. This will be a [Survey.LT-class](#page-35-2) object in the case of a simulation with a line transect design and a [Survey.PT-class](#page-36-1) if the simulation has a point transect design.

# See Also

[make.simulation](#page-19-1)

rztpois *Randomly generates values from a zero-truncated Poisson distribution*

# Description

Generates values from a zero-truncated Poisson distribution with mean equal to that specified. It uses an optimisation routine to check which value of lambda will give values with the requested mean.

#### Usage

rztpois(n, mean = NA)

# Arguments

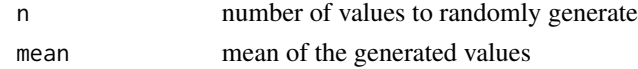

# <span id="page-29-0"></span>Value

returns a randomly generated value from a zero-truncated Poisson distribution.

#### Note

Internal function not intended to be called by user.

# Author(s)

Len Thomas

save.sim.results *save.sim.results*

# Description

Saves the simulation results from each replicate to file. It will save up to 3 txt files, one for the abundance estimation for individuals, one for the abundance estimation of clusters (where applicable) and one for detectability estimates and model selection information.

#### Usage

```
save.sim.results(simulation, filepath = character(0), sim.ID = numeric(0))
```
# Arguments

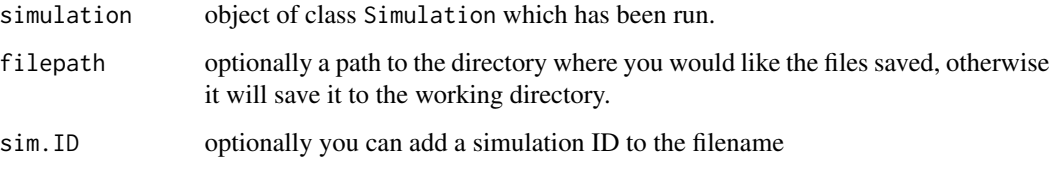

#### Value

invisibly returns the original simulation object

# Author(s)

L. Marshall

<span id="page-30-0"></span>

#### Description

This method sets the density values in a density object.

#### Usage

set.densities(density, densities)

# Arguments

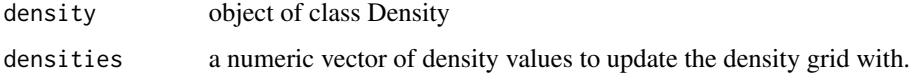

# Value

returns the Density object with updated density values

show,Density.Summary-method *show*

# Description

displays the density summary table

#### Usage

```
## S4 method for signature 'Density.Summary'
show(object)
```
# Arguments

object object of class Density.Summary

#### Value

No return value, displays the density summary

<span id="page-31-0"></span>show, Simulation-method

*show*

# Description

Not currently implemented

# Usage

```
## S4 method for signature 'Simulation'
show(object)
```
# Arguments

object object of class Simulation

# Value

No return value, displays a summary of the simulation

show, Simulation. Summary-method *show*

# Description

Displays the simulation summary

#### Usage

```
## S4 method for signature 'Simulation.Summary'
show(object)
```
# Arguments

object object of class Simulation.Summary

# Value

No return value, displays information in Simulation.Summary object

#### <span id="page-32-1"></span><span id="page-32-0"></span>Description

Class "Simulation" is an S4 class containing descriptions of the region, population, survey design and analyses the user wishes to investigate. Once the simulation has been run the N.D.Estimates will contain multiple estimates of abundance and density obtained by repeatedly generating populations, simulating the survey and completing the analyses.

#### Slots

reps Object of class "numeric"; the number of times the simulation should be repeated.

- single.transect.set Object of class "logical"; if TRUE the same set of transects are used in each repetition.
- design Object of class "Survey.Design"; the survey design.
- population.description Object of class "Population.Description"; the population.description.
- detectability Object of class "Detectability"; a description of the detectability of the population.
- ds.analysis Object of class "DS.Analysis"
- add.options a list to expand simulation options in the future.
- ddf.param.ests Object of class "array"; stores the parameters associated with the detection function.
- results A "list" with elements 'individuals' (and optionally 'clusters' and 'expected.size') as well as 'Detection'.

The 'individuals' and 'clusters' elements are a list of three 3-dimensional arrays. The first is a summary array containing values for 'Area' (strata area), 'CoveredArea' (the area covered in the strata by the survey), Effort' (the line length or number of points surveyed), 'n' (the number of sightings), 'n.miss.dists' (the number of missing distances - only applicable to mixed detector types and not yet implemented in dsims), 'k' (the number of transects), 'ER' (encounter rate), 'se.ER' (standard error of the encounter rate), 'cv.ER' (coefficient of variation of the encounter rate). A value is provided for each of these for each strata as well as the region as a whole and for each simulation repetition as well as storing the mean and standard deviation of these values across simulation repetitions.

The second array 'N' is the abundance estimates table. It contains values for the 'Estimate' (estimated abundance based on data from iteration i), 'se' (standard error associated with the estimate), 'cv' (coefficient of variation of estimate), 'lcl' (lower 95% confidence interval value), 'ucl' (upper 95% confidence interval value), 'df' the degrees of freedom associated with the estimate. A value is provided for each of these for each strata as well as the region as a whole and for each simulation repetition as well as storing the mean and standard deviation of these values across simulation repetitions.

The third array 'D' is the density estimates table. It contains values for the 'Estimate' (estimated density based on data from iteration i), 'se' (standard error associated with the estimate), 'cv' (coefficient of variation of estimate), 'lcl' (lower 95% confidence interval value),

<span id="page-33-0"></span>'ucl' (upper 95% confidence interval value), 'df' the degrees of freedom associated with the estimate. A value is provided for each of these for each strata as well as the region as a whole and for each simulation repetition as well as storing the mean and standard deviation of these values across simulation repetitions.

When animals occur in clusters the expected.size element of the results list contains a 3 dimensional array. It gives values for 'Expected.S' (expected cluster size), 'se.Expected.S' (the standard error of the expected cluster size), 'cv.Expected.S' (the coefficient of variation for the expected cluster size). Values are given for each analysis strata as well as a value for the survey region as a whole and across each simulation repetition as well as overall means and standard deviations across repetitions.

The Detection element of the results list is a 3-dimensional array with values for 'True.Pa' (the proportion of animals in the covered region which were detected), 'Pa' (the estimated proportion of animals detected in the covered region), 'ESW' (the estimated strip width), 'f(0)' (The estimated value of the detection function pdf at distance 0), 'SelectedModel' (the index of the model which had the best fit to the dataset for the repetition), 'DeltaCriteria' (the difference in information criteria between the best and second best fitting models where two or more models were fitted and converged), 'SuccessfulModels' (the number of models which successfully converged). Currently detection functions are pooled across all strata so there is only one global value for each simulated dataset as well as a mean value and standard deviation where appropriate.

warnings A "list" to store warnings and error messages encountered during runtime.

#### Methods

- summary signature=(object = "Simulation"): produces a summary of the simulation and its results.
- generate.population signature = (object = "Simulation"): generates a single instance of a population.
- generate.transects signature = (object = "Simulation"): generates a single set of transects.
- run.survey signature = (object = "Simulation"): carries out the simulation process as far as generating the distance data and returns an object containing the population, transects and data.
- run.simulation signature = (simulation = "Simulation"): runs the whole simulation for the specified number of repetitions.

#### See Also

[make.simulation](#page-19-1)

Simulation.Summary-class

*Class "Simulation.Summary"*

#### <span id="page-34-0"></span>Description

Class "Simulation.Summary" is an S4 class containing a summary of the simulation results. This is returned when summary(Simulation) is called. If it is not assigned to a variable the object will be displayed via the show method.

# Methods

show signature=(object = "Simulation.Summary"): prints the contents of the object in a user friendly format.

summary,Density-method

*summary*

#### Description

Provides a summary table of the density object.

# Usage

## S4 method for signature 'Density' summary(object, ...)

#### Arguments

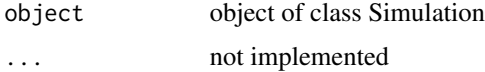

#### Value

a [Density.Summary-class](#page-5-2) object

summary, Simulation-method

*summary*

# Description

Provides a summary of the simulation results.

#### Usage

```
## S4 method for signature 'Simulation'
summary(object, description.summary = TRUE, use.max.reps = FALSE, ...)
```
# <span id="page-35-0"></span>Arguments

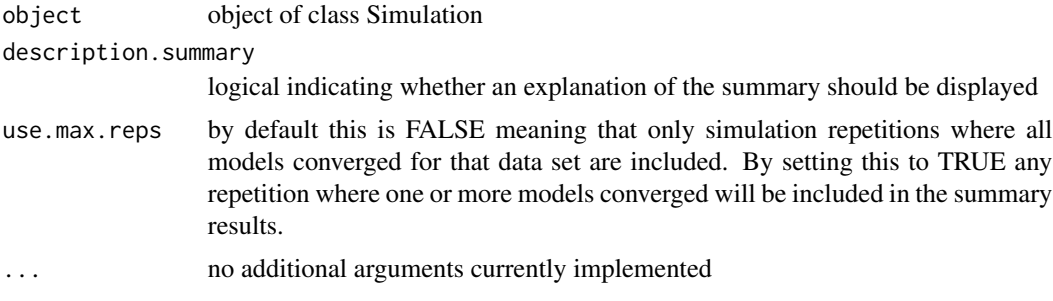

#### Value

Object of class Simulation.Summary

<span id="page-35-1"></span>Survey-class *Virtual Class "Survey"*

# Description

Class "Survey" is an S4 class containing an instance of a population.

#### Slots

population Object of class "Population"; an instance of a population.

<span id="page-35-2"></span>Survey.LT-class *Class "Survey.LT" extends class "Survey"*

# Description

Class "Survey.LT" is an S4 class containing a population and a set of transects.

# Slots

transect Object of class "Line.Transect"; the line transects.

perpendicular.truncation Object of class "numeric"; the maximum distance from the transect at which animals may be detected.

# See Also

[make.design](#page-0-0)

<span id="page-36-1"></span><span id="page-36-0"></span>Survey.PT-class *Class "Survey.PT" extends class "Survey"*

# Description

Class "Survey.PT" is an S4 class containing a population and a set of transects.

# Slots

transect Object of class "Point.Transect"; the point transects.

radial.truncation Object of class "numeric"; the maximum distance from the transect at which animals may be detected.

# See Also

[make.design](#page-0-0)

# <span id="page-37-0"></span>**Index**

∗ classes Density-class, [6](#page-5-0) Density.Summary-class, [6](#page-5-0) Detectability-class, [7](#page-6-0) DS.Analysis-class, [8](#page-7-0) Population-class, [26](#page-25-0) Population.Description-class, [27](#page-26-0) Simulation-class, [33](#page-32-0) Simulation.Summary-class, [34](#page-33-0) Survey-class, [36](#page-35-0) Survey.LT-class, [36](#page-35-0) Survey.PT-class, [37](#page-36-0) ∗ package dsims-package, [3](#page-2-0) add.hotspot, [4](#page-3-0) add.hotspot,Density-method *(*add.hotspot*)*, [4](#page-3-0) analyse.data, [5](#page-4-0) analyse.data,DS.Analysis,data.frame-method *(*analyse.data*)*, [5](#page-4-0) analyse.data,DS.Analysis,Survey-method *(*analyse.data*)*, [5](#page-4-0) Density-class, [6](#page-5-0) Density.Summary-class, [6](#page-5-0) description.summary, [7](#page-6-0)

Detectability-class, [7](#page-6-0) ds, *[16](#page-15-0)* DS.Analysis-class, [8](#page-7-0) dsims *(*dsims-package*)*, [3](#page-2-0) dsims-package, [3](#page-2-0)

generate.population, [8](#page-7-0)

*(*generate.population*)*, [8](#page-7-0) generate.population,Simulation-method *(*generate.population*)*, [8](#page-7-0) generate.transects, Simulation-method,

generate.population,Population.Description-methodsurvey,Simulation-method get.densities, [10](#page-9-0) get.N, [10](#page-9-0) get.N,Population.Description-method *(*get.N*)*, [10](#page-9-0) histogram.N.ests, [11](#page-10-0) make.density, *[3,](#page-2-0) [4](#page-3-0)*, *[6](#page-5-0)*, [11,](#page-10-0) *[14](#page-13-0)*, *[17](#page-16-0)*, *[19](#page-18-0)*, *[21](#page-20-0)* make.design, *[3](#page-2-0)*, *[21](#page-20-0)*, *[36,](#page-35-0) [37](#page-36-0)* make.detectability, *[3](#page-2-0)*, *[7](#page-6-0)*, [13,](#page-12-0) *[19](#page-18-0)*, *[21](#page-20-0)*, *[26](#page-25-0)* make.ds.analysis, *[3](#page-2-0)*, [15,](#page-14-0) *[21](#page-20-0)* make.population.description, *[3](#page-2-0)*, *[14](#page-13-0)*, [17,](#page-16-0) *[21](#page-20-0)*, *[26,](#page-25-0) [27](#page-26-0)* make.region, *[3](#page-2-0)*, *[12](#page-11-0)*, *[17](#page-16-0)*, *[21](#page-20-0)* make.simulation, *[3](#page-2-0)*, *[14](#page-13-0)*, *[16](#page-15-0)*, *[19](#page-18-0)*, [20,](#page-19-0) *[27](#page-26-0)[–29](#page-28-0)*, *[34](#page-33-0)* plot,Density,ANY-method, [22](#page-21-0) plot,Density,Region-method *(*plot,Density,ANY-method*)*, [22](#page-21-0) plot,Detectability,ANY-method, [23](#page-22-0) plot,Detectability,Population.Description-method *(*plot,Detectability,ANY-method*)*, [23](#page-22-0) plot,Population,ANY-method, [24](#page-23-0) plot,Population,Region-method *(*plot,Population,ANY-method*)*, [24](#page-23-0) plot,Survey,ANY-method *(*plot,Survey,Region-method*)*, [25](#page-24-0) plot,Survey,Region-method, [25](#page-24-0) Population-class, [26](#page-25-0) Population.Description-class, [27](#page-26-0) run.simulation, *[3](#page-2-0)*, [27](#page-26-0) run.survey, *[3](#page-2-0)*, [28](#page-27-0) *(*run.survey*)*, [28](#page-27-0) run.survey,Survey.LT-method *(*run.survey*)*, [28](#page-27-0) run.survey,Survey.PT-method

*(*run.survey*)*, [28](#page-27-0)

```
9
```
#### INDEX  $39$

rztpois , [29](#page-28-0)

```
30
31
31
32
32
Simulation-class
, 33
Simulation.Summary-class
, 34
35
35
36
Survey.LT-class
, 36
Survey.PT-class
, 37
```